# **SIGNUP PROCESS**

**Digital India Platform**

**CSC-SPV**

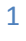

#### **Table of Contents**  $1.$

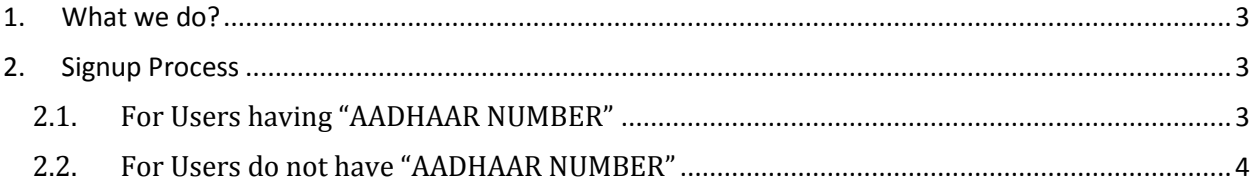

# **1. What we do?**

Our aim is to achieve the vision of Digital India, where every Indian is digitally empowered and all information is digitally available. Digitize India Platform offers an opportunity for government agencies to transform themselves into digital enterprises

#### **User Organizations**

Government departments, Public Sector Organization and Autonomous bodies can become a user organization and utilize Digitization Service provided by DIP. A user Organization can submit their records for digitization to platform operator. The records should preferably be in a scanned image format. However, organizations who wish to submit physical records will have to pay for scanning separately.

#### **Platform operator (CSC SPV)**

The platform operator will help in the onboarding of user organization, pre-processing the scanned document images, creating templates for pages being digitized and delivering the digitized data to the user organization. Platform operator will remunerate the Digital Contributors for their earned reward points.

## **2. Signup Process**

#### **2.1. For Users having "AADHAAR NUMBER"**

To **Sign up** in the **DIP** user having **Aadhaar number** has to follow the following steps:-

- 1. Login to www. digitizeindia.gov.in
- 2. Click on the "Sign Up"
- 3. Registration form opens and user has to fill following fields:-

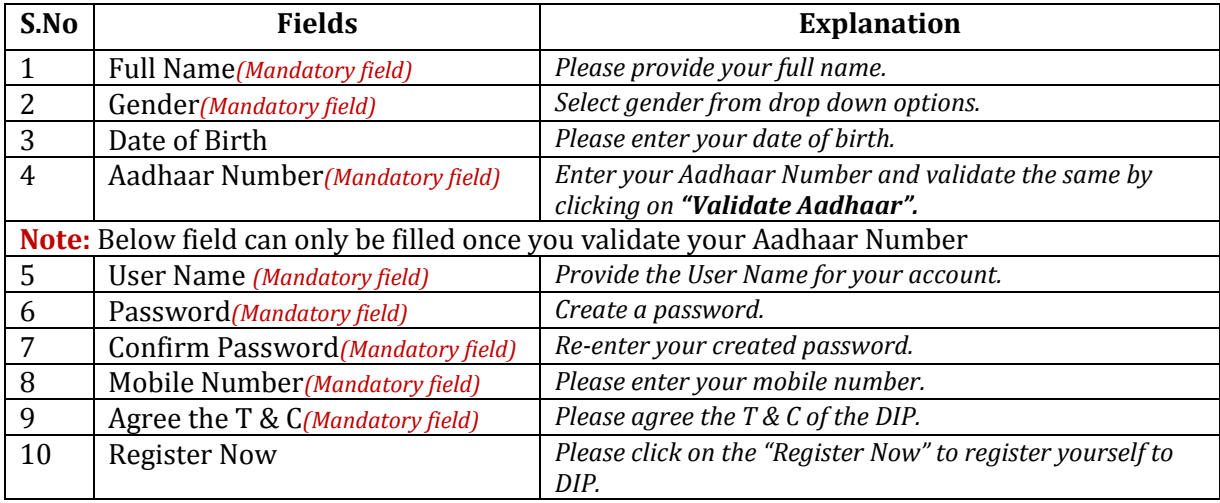

### **2.2. For Users do not have "AADHAAR NUMBER"**

To **Sign up** in the **DIP** users not having **Aadhaar number** has to follow the following steps:-

- 1. Login to www. digitizeindia.gov.in
- 2. Click on the "If you are **not having Aadhaar Number**, Please Sign Up here"
- 3. Registration form opens and user has to fill following fields:-

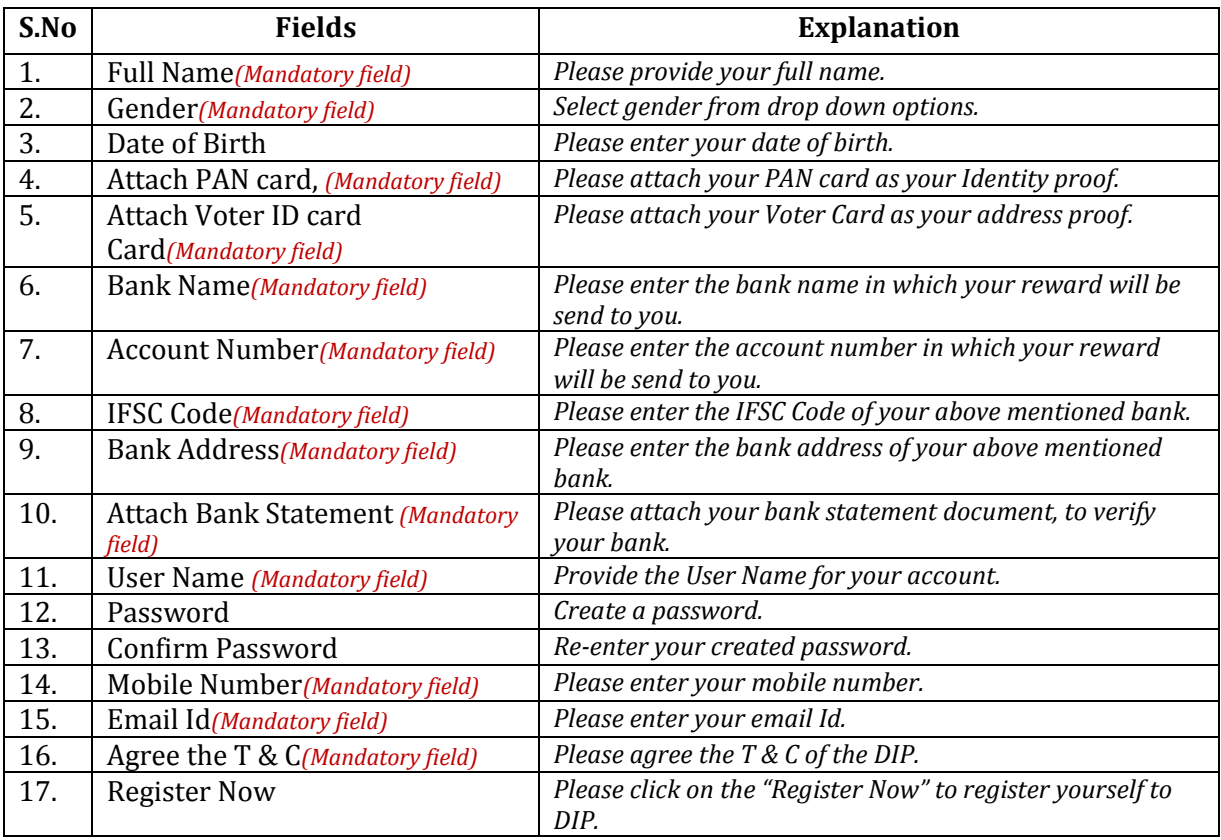

*End of the Document*

4